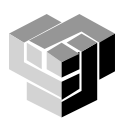

# **Програмиране и използване на компютри – част 3**

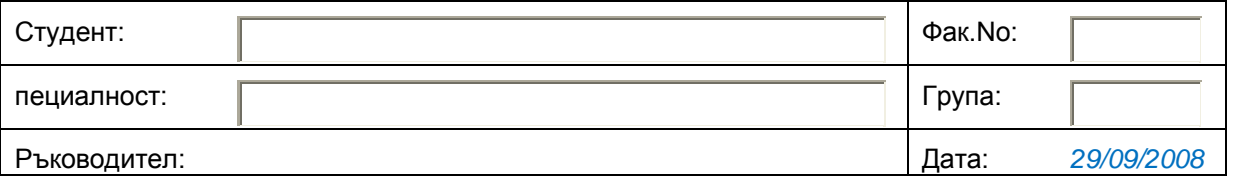

## **Упражнение 7. Визуализаия на данни и информация с MATLAB**

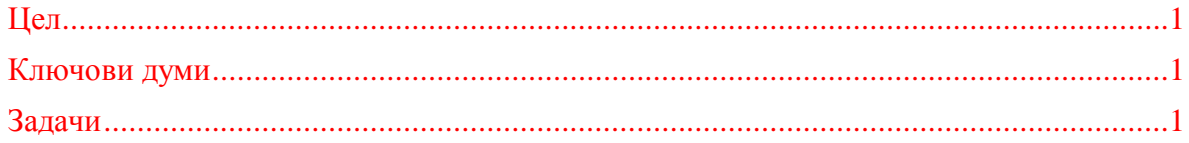

### <span id="page-0-0"></span>**Цел**

Запознаване на студентите с графичните възможности на програмната система MatLab. Решаване на задачи свързани с визуализация на данни и функции. Създаване и стартиране на скрипт – файлове.

#### <span id="page-0-1"></span>**Ключови думи**

*изрази и операции, графика на функция, скрипт-файл*

#### <span id="page-0-2"></span>**Задачи**

1. Стартирайте MatLab. Създайте нов скрипт – файл с командата:

#### **File -> New -> M-file**

2. В прозорец на текстовия редактор запишете команди за изчертаване на непрекъснатия във времето сигнал x(t) със следната аналитична форма:

$$
x(t) = e^{-0.1t} \sin\left(\frac{2}{3}t\right)
$$

а) създайте вектор **t** за стойностите на времето в интервал от 0 до 30s през 0.1s; **t=0:0.1:30;** 

```
б) създайте вектор x за горния израз 
x=exp(-0.1*t).*sin(2/3*t);
```

```
в) мащабирайте двете оси така, че t \in [0,30] и x \in [-1,1]axis([0 30 -1 1])
г) изчертайте x спрямо t
plot(t,x)
д) добавете мрежа
grid on
```

```
е) добавете текста x(t) за оста у и текста t[s] за оста x;
vlabel('x(t)')xlabel('t[s]')ж) добавете заглавието Grafika na x=exp(-0.18t).*sin(2/3*t);
title('Grafika na x=exp(-0.1*t).*sin(2/3*t)')
```
з) запишете програмата: File -> Save As... Primer1.m

и) стартирайте програмата с командата:

#### Debug -> Run

- 3. Изчертайте модулирания сигнал, който се получава, ако непрекъснатият сигнал от т.2 се приложи към електронен ключ, който се затваря за много кратко време на всеки Т секунди. Полученият дискретен сигнал е функция на дискретните точки на времето  $t_n = nT$ , където n=...,-2,-1,0,1,2,..., а Т е период на модулация. Нека  $T=1s$ .
- а) създайте нов скрипт файл с име Primer2.m

```
n=0:30;t=0:30;x=exp(-0.1*t) .*sin(2/3*t);axis([0 30 -1 1])% изчертаване лискретния сигнал x[n]:
stem(n,x,'filled')ylabel('x(t)')xlabel('t[s]')
```
4. За дадена RL - верига напрежението и токът се определят чрез зависимостите:

 $v(t) = 10\cos(377t)$   $N = I(t) = 5\cos(377t + 60^\circ)$ . Да се построят на една числова ос графиките на изменението на v(t) и I(t) за стойности на времето в интервал от 0 до 20ms с нарастване 1ms.

5. Между тока и напрежението, протичащи през диод съществува следната зависимост:

При дадени I<sub>s</sub> = 1.0\*10<sup>-14</sup> A; n = 2.0 и V<sub>T</sub> = 26mV да се построи волтамперната характеристика на диода за напрежения между 0 и 0,6V.  $i=I_{\alpha}e^{\overline{n.V_{t}}}$ 

6. Примери за тримерна графика:

```
a)
t = 0:pi/50:10*pi;plot3(sin(t), cos(t), t)axis square; grid on
\sigma)
[X, Y] = meshgrid([-2:0.1:2])Z = X.*exp(-X.^2-Y.^2);
colormap('spring')
surf1(X,Y,Z)
```